# The Interconnection The Interconnection of TINE and STARS of TINE and STARS

Takashi Kosuge (KEK), Philip Duval (DESY), Yasuko Nagatani (KEK) and Kazuyuki Nigorikawa (KEK)

## We have succeeded to We have succeeded to connect TINE and STARS ! connect TINE and STARS !

#### **ATINE**

*-Three-fold Integrated Networking Environment -Developed by DESY*

*-Accelerators etc.*

#### **ASTARS**

*-Simple Transmission and Retrieval System -Developed by KEK-PF -Beamlines etc.*

### TINE

- **AThree-fold Integrated Networking Environment** Multi-Platform (Windows, Unix, MAC,VMS, VxWorks, DOS, etc.)
- Multi-Protocol (IP, IPX)
- Multi-Architecture (Client-server, Publisher-Subscriber, Producer-Consumer, Producer-Subscriber)
- **A**Plug and Play

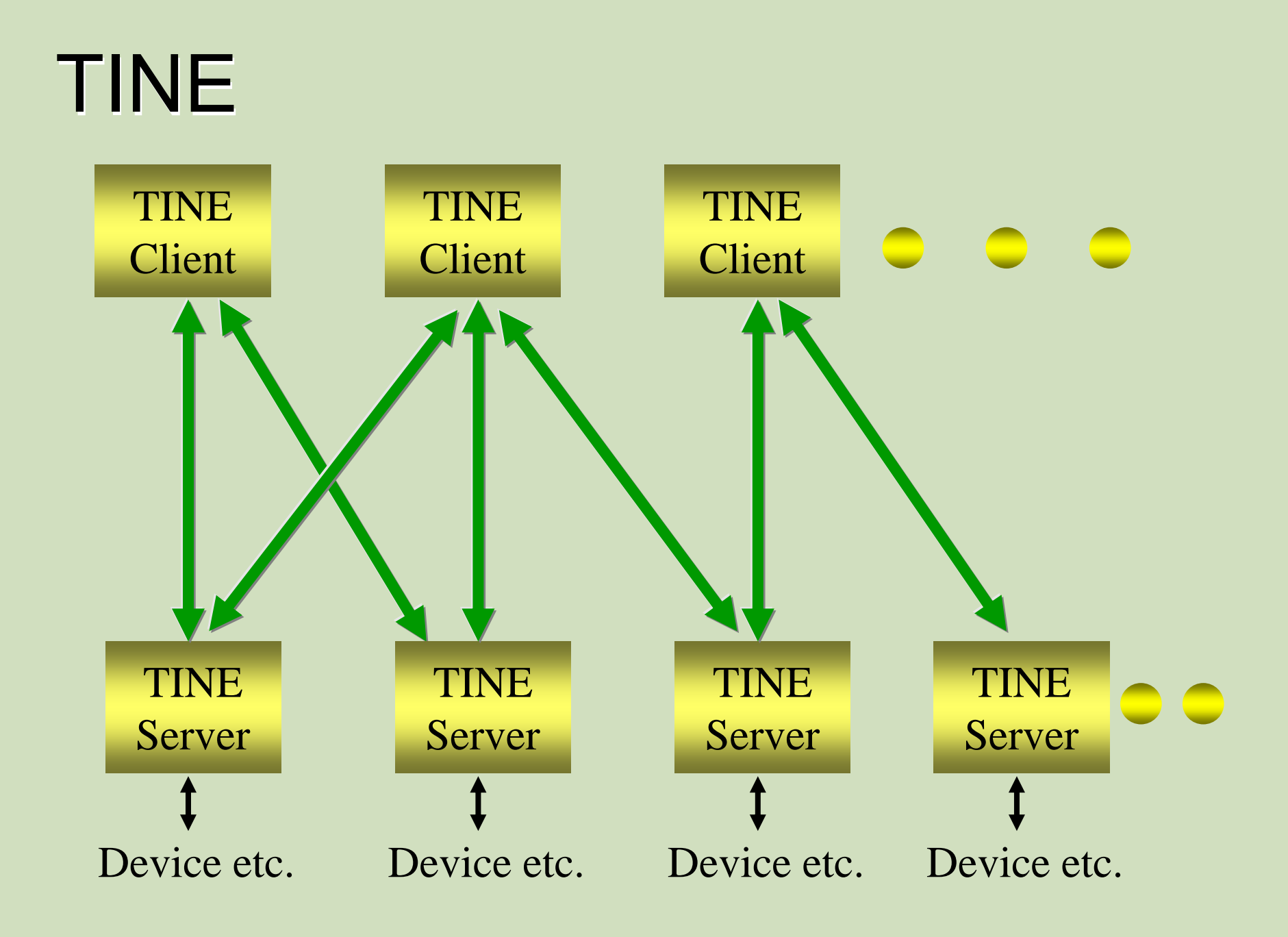

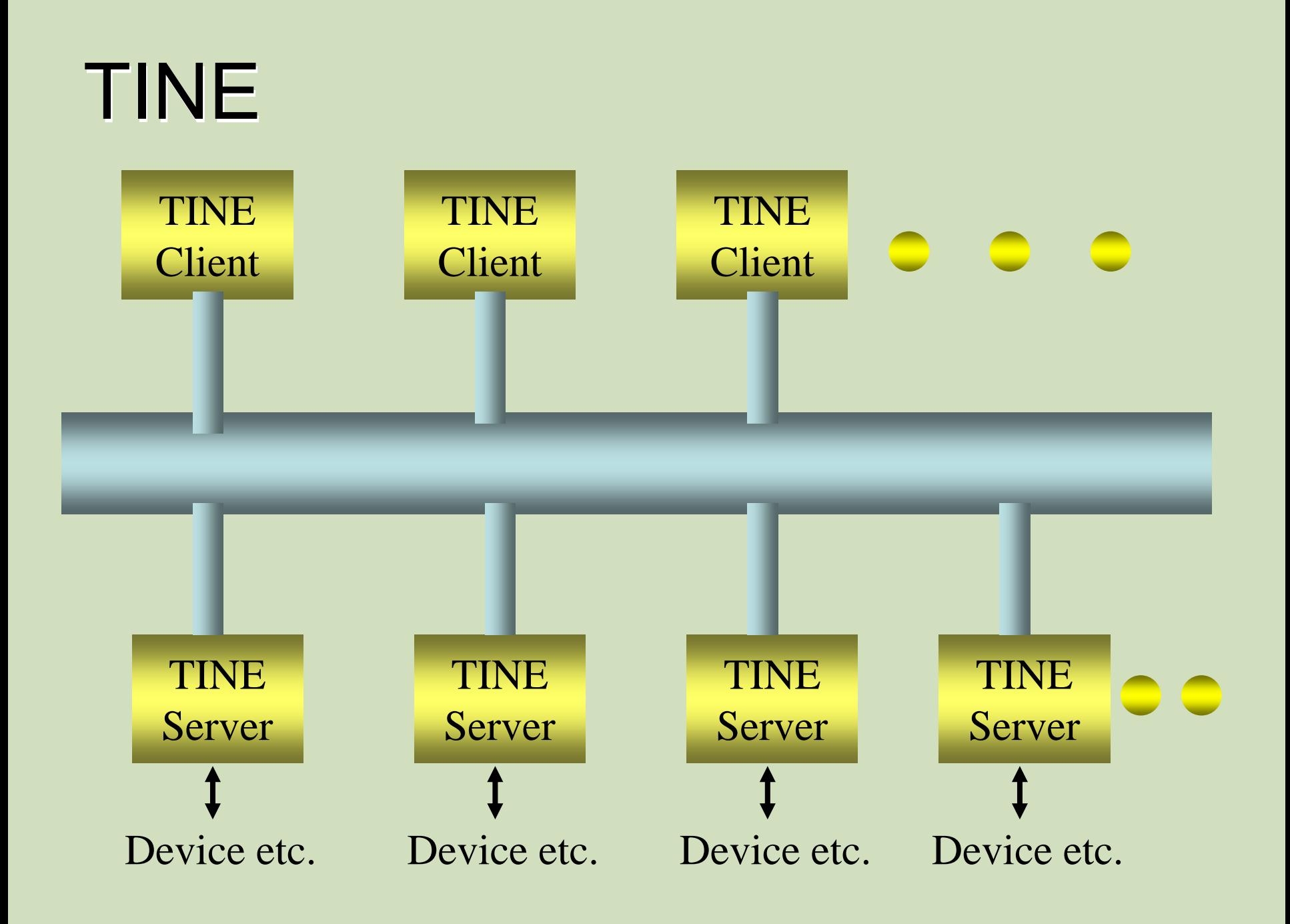

#### **STARS**

**Simple Transmission and Retrieval System STARS** server is written in Perl => It works on various operating systems. **STARS** handles text messages with TCP/IP  $Sockets. \implies Simple!$ 

**ASTARS** is designed for small system.

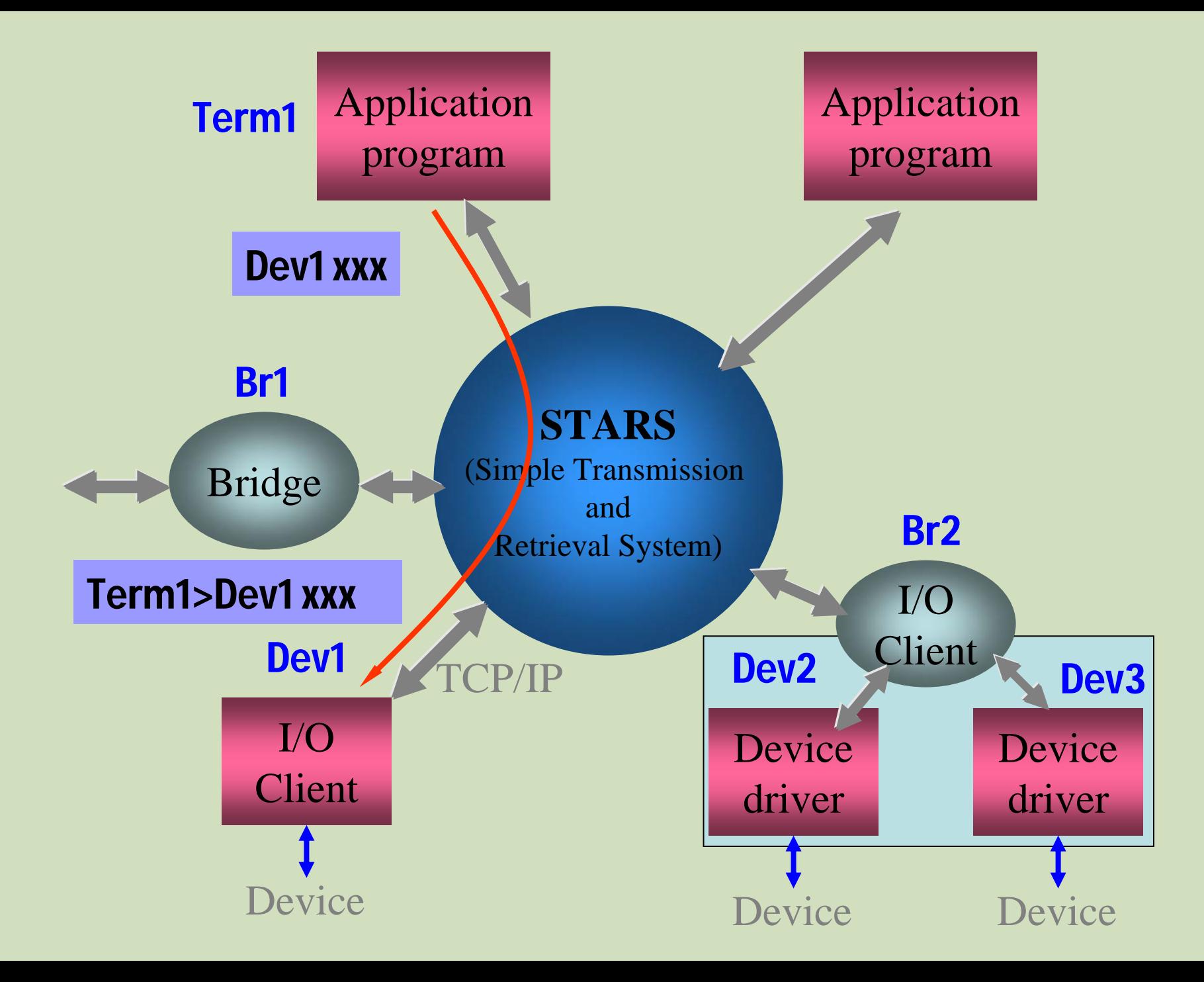

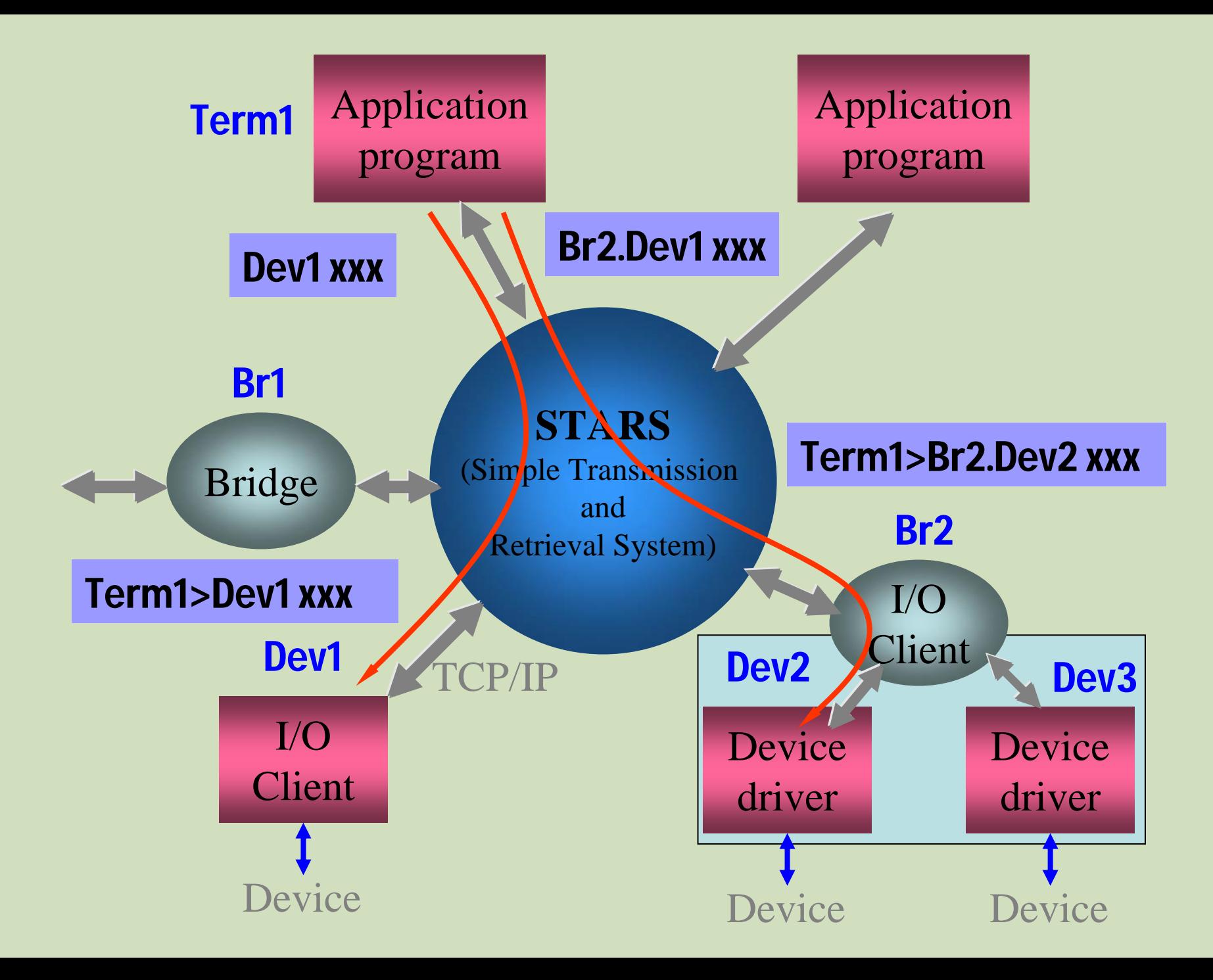

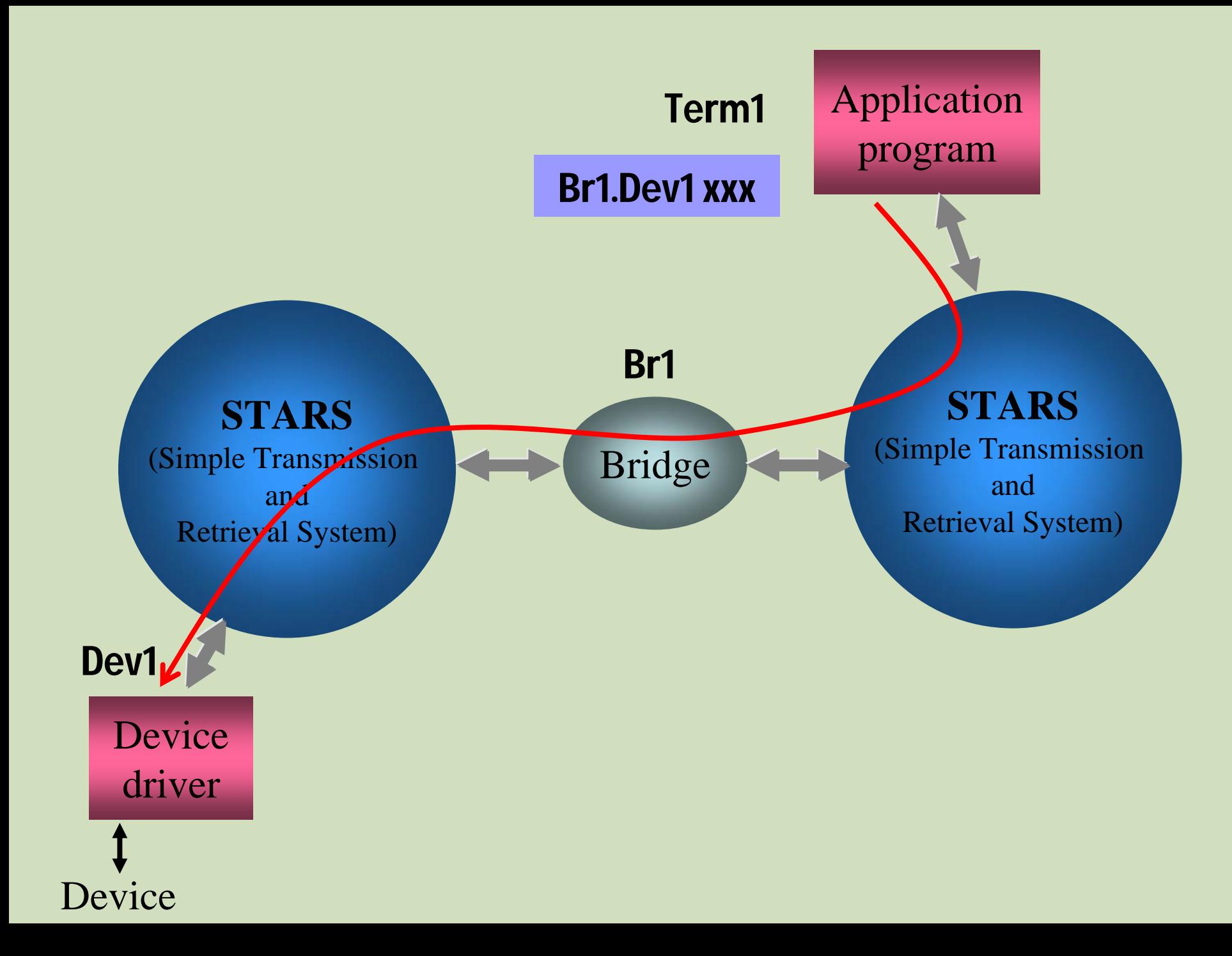

### Sending Commands in STARS

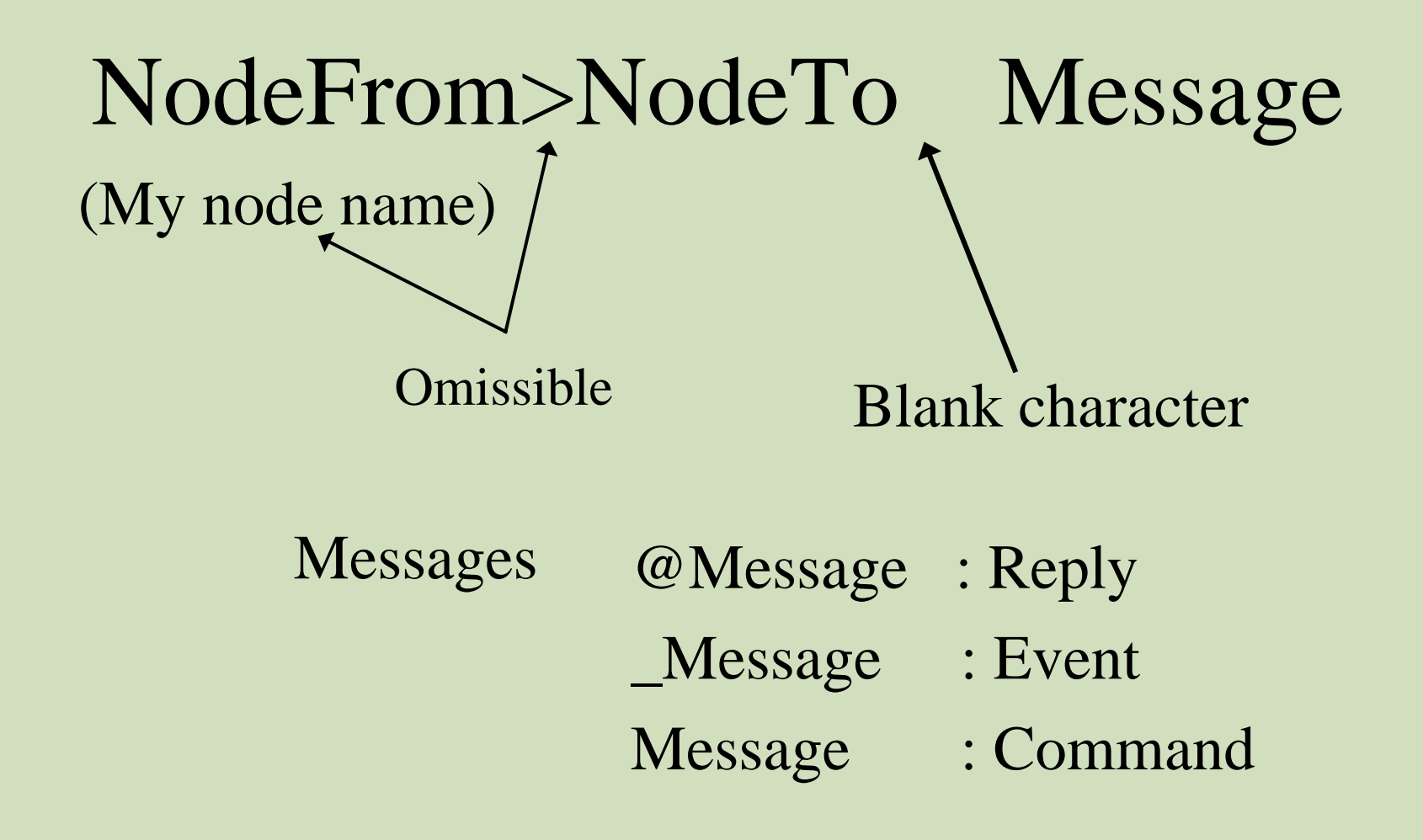

### Command and reply message

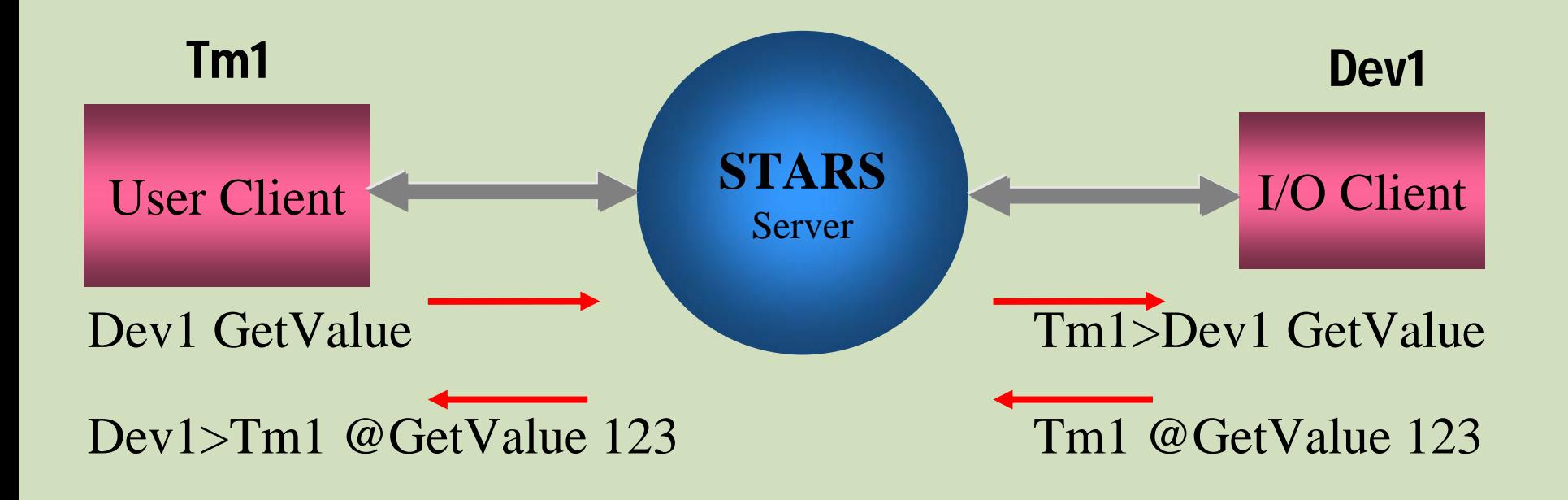

#### Event message

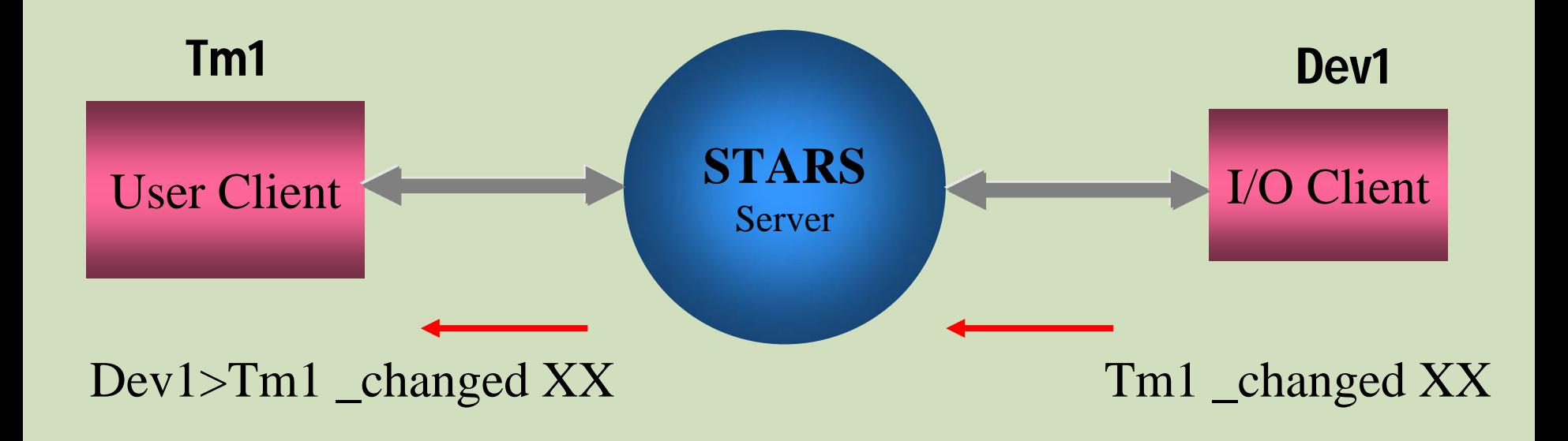

#### Event message delivery request

 $Dev1 = > Tm1$ 

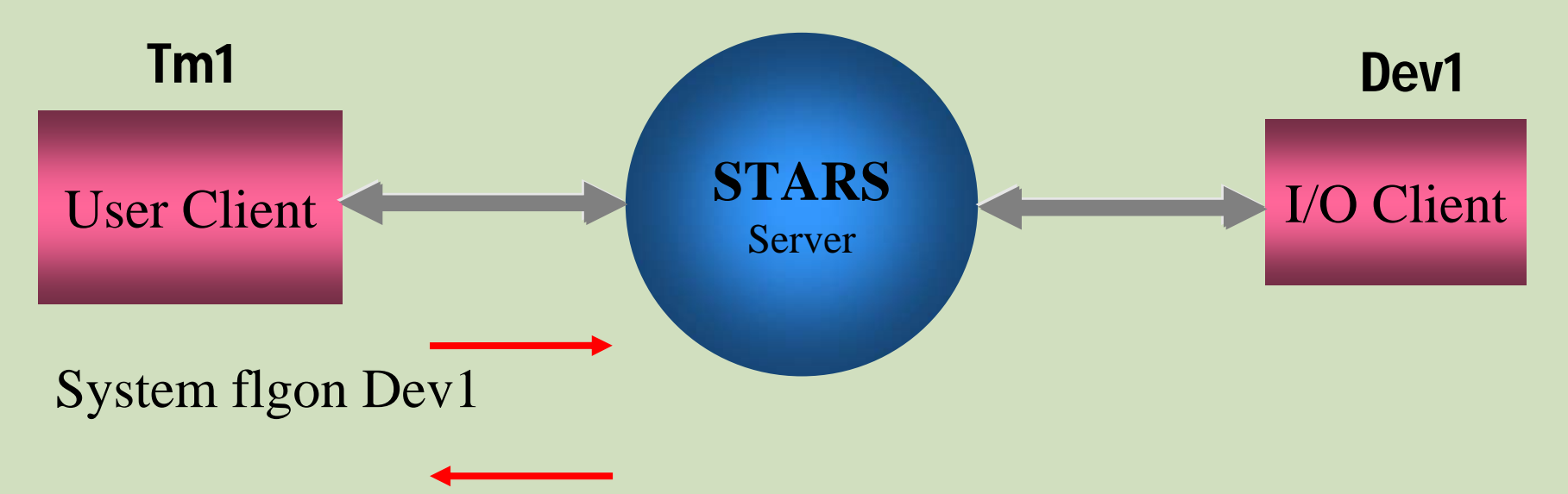

System>Tm1 @flgon Dev1 has bee registered

#### Event message delivery request

 $Dev1 = > Tm1$ 

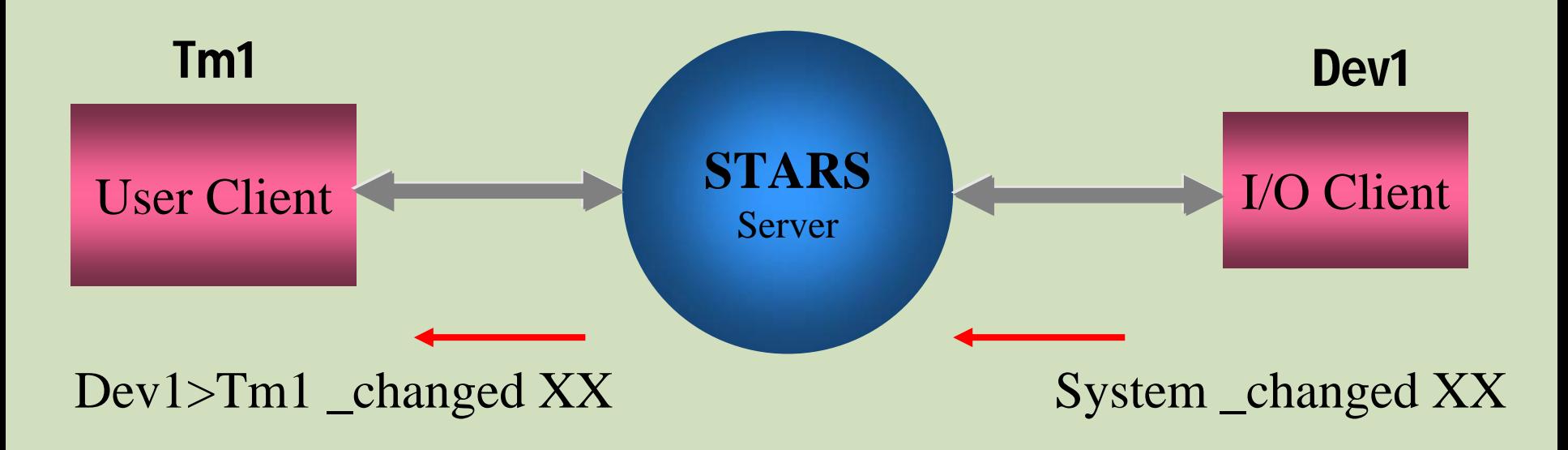

#### Event message delivery request

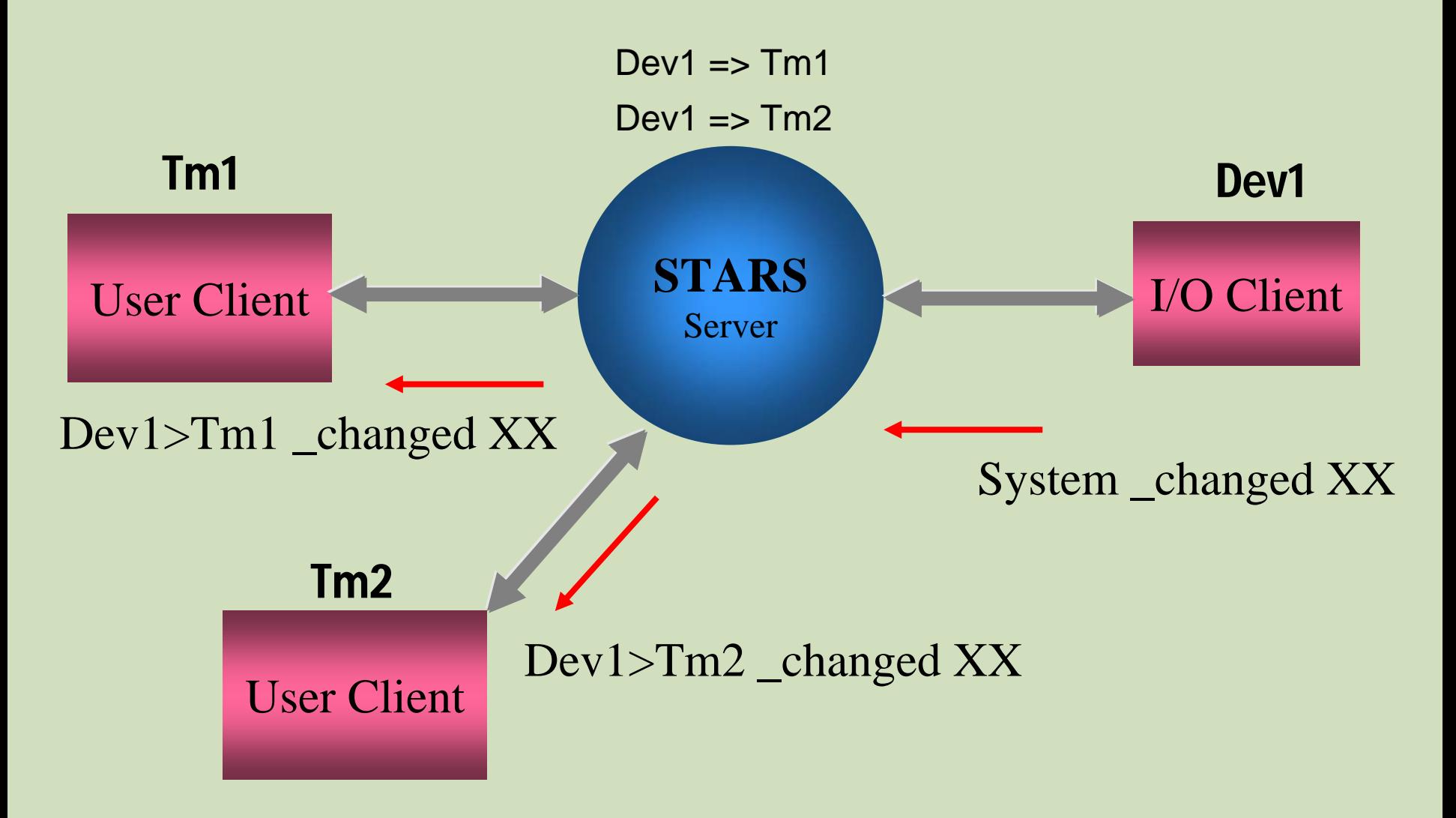

#### Node Name and Keyword Certification

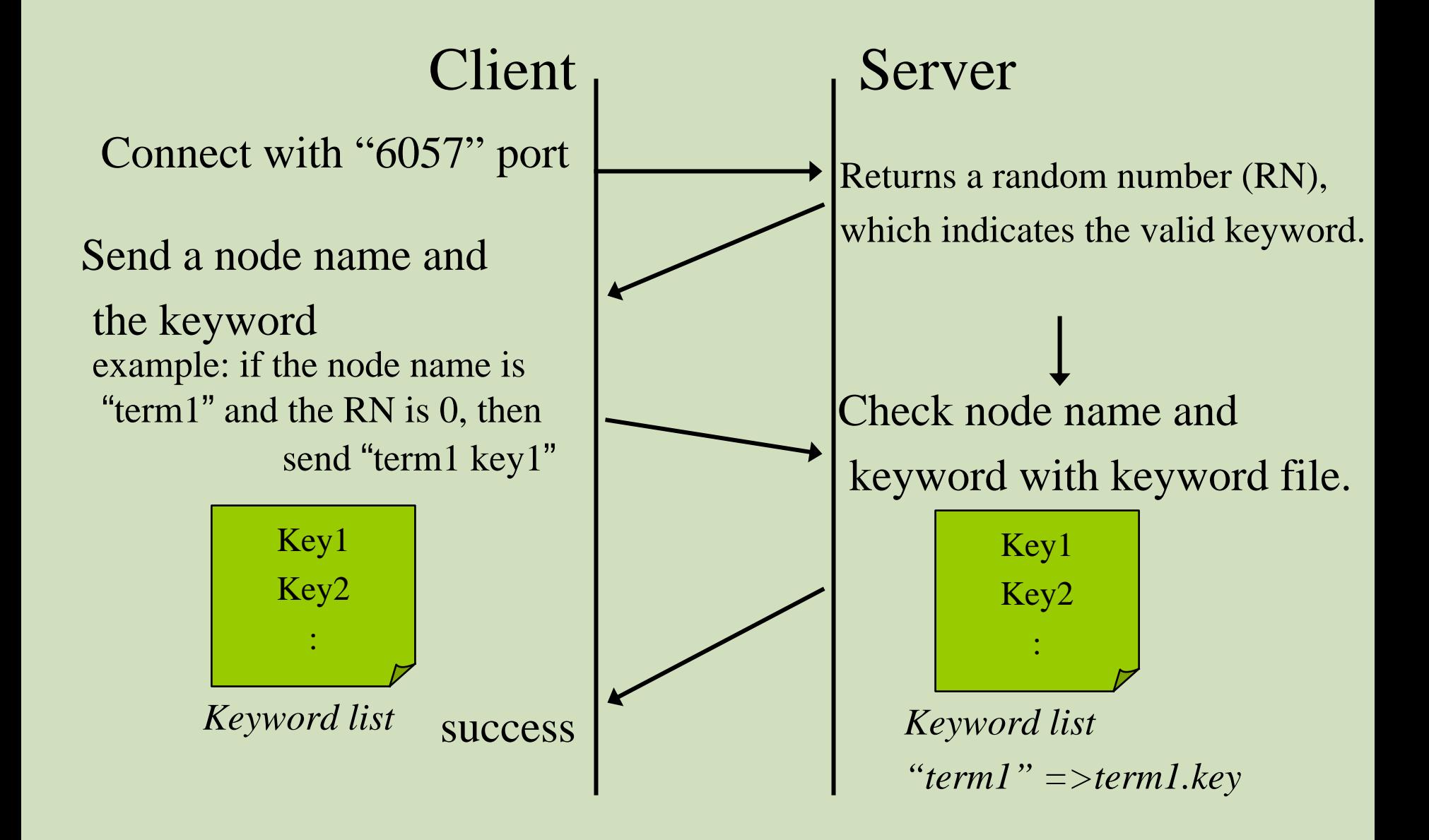

![](_page_16_Figure_0.jpeg)

![](_page_17_Picture_0.jpeg)

BL-1A, BL-1B, BL-3A, BL-5A, BL-6A, BL-6C, BL-18B, BL-20A, BL-28, NW-12, NW-14 Beamline Interlock System, Access control system for experimental halls, Key handling system STARS is operating at

Will be installed at

BL-14A, NW-2, NW-10

#### Name space and commands of STARS

![](_page_19_Figure_1.jpeg)

![](_page_20_Figure_0.jpeg)

![](_page_21_Figure_0.jpeg)

## Example of device information Example of device information file

dummydev.sine: type=double size=1000 egu=volts min=-100 max=100 access=read array=waveform readcommand=GetValue writecommand=SetValue

dummydev.frequency: type=double size=1 egu=volts min=0.1 max=100 access=readwrite readcommand=GetFrequency writecommand=SetFrequency

![](_page_23_Figure_0.jpeg)

#### User client

#### **tinebridge.PFRING.RNGREADER.device\_0.BEAMCUR**

![](_page_24_Figure_2.jpeg)

### PF Ring Information Display

![](_page_25_Figure_1.jpeg)

### PF Ring Information Display

![](_page_26_Figure_1.jpeg)

#### Conclusion

**E**We have succeeded to connect TINE and STARS. **STARS can connect various systems via TINE. STINE can connect COACK etc. via STARS. Efficient function on TINE and STARS is available.** 

**• To do... Bring solutions to fix character problem** (blank characters etc.) of name space.

# TINE http://adweb.desy.de/mst/tine/ STARS http://pfwww.kek.jp/stars/